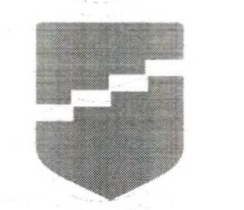

## КРАСНОЯРСКИЙ **ИНСТИТУТ** ПОВЫШЕНИЯ **КВАЛИФИКАЦИИ**

Удостоверение является документом о повышении квалификации

МИНИСТЕРСТВО ОБРАЗОВАНИЯ КРАСНОЯРСКОГО КРАЯ

## **УДОСТОВЕРЕНИЕ**

о повышении квалификации

Свидетельствует о том, что

Лапаревич Тамара Михайловна

с 13 октября 2022 г. по 27 октября 2022 г.

прошел(а) обучение в

Краевом государственном автономном учреждении дополнительного профессионального образования «Красноярский краевой институт повышения квалификации и профессиональной переподготовки работников образования»

по программе:

«Реализация требований обновленных ФГОС НОО, ФГОС ООО в работе учителя»

Лицензия серия 24Л01 №0002151, рег. № 8961-л от 20.09.2016 г.

Регистрационный номер 129601/уд

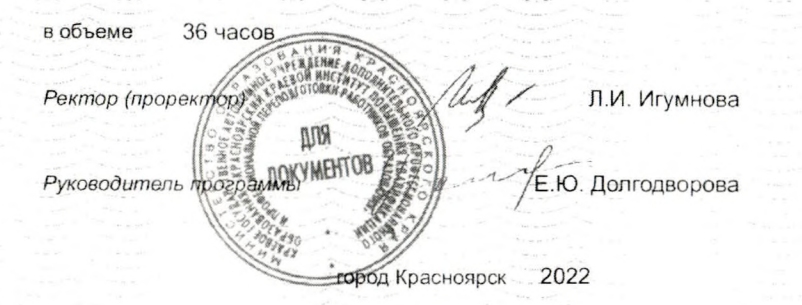